## C++ 2011

Dietmar Kühl Bloomberg L.P.

# Copyright Notice

© 2012 Bloomberg L.P. Permission is granted to copy, distribute, and display this material, and to make derivative works and commercial use of it. The information in this material is provided "AS IS", without warranty of any kind. Neither Bloomberg nor any employee guarantees the correctness or completeness of such information. Bloomberg, its employees, and its affiliated entities and persons shall not be liable, directly or indirectly, in any way, for any inaccuracies, errors or omissions in such information. Nothing herein should be interpreted as stating the opinions, policies, recommendations, or positions of Bloomberg.

#### Overview

- C++ committee and its operation
- language improvements
- r-value references and move semantics
- auto, decltype, and lambda functions
- concurrency support
- library enhancements

## C++ 2011 Availability

- most compilers support some new features
- typically some compile-time flag is used:
	- gcc: -std=c++11 [<http://gcc.gnu.org/](http://gcc.gnu.org)>
	- clang: -std=c++11 [<http://clang.llvm.org/](http://clang.llvm.org)>
	- EDG: --c++0x
	- MS VC++: enabled by default

## Language Improvements

- final/override, defaulted/deleted functions
- initialisation: uniform, in class definition, lists
- delegating constructors, explicit conversion
- nullptr, static assertion, constant expression
- strongly typed and forward declared enums
- integer types, string literals

# Stopping Inheritance

- prevent a class from being a base class: struct not a base final  $\{ ... \};$ 
	- final is part of the class definition
- prevent overriding of a virtual function:<br>struct base { virtual void f(); ... } { virtual void  $f();...$ }; struct derived: base { void f() final; ... };
- final is not a keyword

## Overriding Functions

• catch mistakes when overriding functions

struct B { virtual void f(int); ... }; struct D1: B { void f(int) override; }; // OK struct D2: B { void f(long) override; }; // error struct D3: B { void f(long); //hiding intentional?

• override is not a keyword

#### Defaulted Functions

• define a function like it would be generated

struct S { S(); S(int); // => no implicit default constructor virtual S& operator=(S const&) = default; };  $\overline{S::S()}$  = default;  $\overline{}/\overline{}/$  non-inline definition

#### Defaultable Functions

- default constructor: S::S()
- copy constructor: S::S(S *cv*&)
- move constructor: S::S(S&&)
- copy assignment: S::operator= (S *cv*&)
- move assignment: S::operator= (S&&)
- destructor: S::~S()

#### Deleted Functions

prevent use of functions: struct B { void foo(); }; struct S: B { S(S const&) = delete; void operator= (S const&) = delete; void foo $()$  = delete; void just\_for\_the\_fun\_of\_it() = delete; }; bool operator==  $(S, S)$  = delete;

#### Uniform Initialisation

• Braces {} can be used for ctor arguments: struct  $S \{ S(int i = 0): m{i} \}$  int m; }; void f() { S s0{};  $S$  s  $\{|\}|;$ }; struct A  $\{A() : a\{0, 1, 2, 3\} \}$  int  $a[4]$ ; };

#### Uniform Initialisation

- narrowing conversion is an error, e.g.: long l{17}; short s{2}; // ERROR: narrowing conversion
- doesn't suffer from most vexing parse: typedef istream iterator<int> in it; vector<int>  $f(in it(cin), in it())$ ; vector<int>  $v\{in$  it(cin), in it()};
- f is a function, v is a vector<int>

#### Initialiser Lists

• let functions take argument lists:

#include <initializer\_list> void f(std::initializer\_list<int> list);  $f(\{ 0, 1, 2, 3 \})$ ; std::vector<int> v{ 0, 1, 2, 3 }; std::list<int>  $\vert \{ 0, 1, 2, 3 \} \rangle$ ;

• std::initializer list<T> is similar to container

## std::initializer\_list<T>

- same type for different sizes (unlike arrays)
- all members are const and noexcept
- usual container typedefs: value type, reference, const reference, size type, iterator, const iterator
- **default constructor**
- begin(), end(), size()

#### Member Initialisation

• members can be initialised where defined • member initialiser list takes precedence struct S { std::string s = "hello";

 $S() \{\}$  // s\_ == "hello" S(std::string s):  $s_{s}$  { $s$ } {} // s\_ == s };

# Delegating Constructors

• constructors can delegate to others:

```
struct S {
  S(int i);
  S(std::string s): S{atoi(s.c_str()} {}
  S(): S{"17"} {} // yes, a bit silly...
};
```
## Inheriting Constructors

- ctors can be inherited from the direct base
- the class can still add members and ctors struct B { B(int); B(std::string); ... }; struct D: B { using B::B;  $D()$ : B{17}, v (0) {} int  $v = 1$ ; };

#### Explicit Conversion

• conversion operators can be made explicit struct some\_ptr { explicit operator bool() const;

 ... }; some\_ptr  $p = ...;$ if (p) ... // OK: explicitly bool int  $v(p \leq 3)$ ; // no implicit conversion

## Null Pointer

**• nullptr converts only to pointer types** • nullptr is a keyword • will become the spelling for null pointers • nullptr t defined in <cstddef>

 $int^*$   $p = nullptr;$ 

#### Static Assert

• produce conditional compile-time errors

• condition is a constant expression

• most useful in template code

• useful to detect restrictions early on

static\_assert(sizeof(int) < sizeof(long), "int isn't big enough");

#### Constant Expressions

- constant expressions extended to functions
- have to be declared as constexpr
- only one statement: a return
- can only use constant expressions
- arguments CEs => result CE
- definition has to be visible at point of use

## Constexpr Function

enum BM {  $a = 0x01$ ,  $b = 0x02$  }; BM constexpr operator| (BM x, BM y) { return BM(int{x} | int{y}); } void something(BM x) { BM  $y = a \mid b$ ; switch (x) { case a | b: ...; } }

## Constexpr Value

values can be constant expressions struct S { static int constexpr iv = 17; static double constexpr dv = 3.14; };

• requires initialization (unlike const)

• requires a definition when address is used

## Constexpr Constructor

• objects of user type can be constexpr struct S { constexpr S(int v):  $v \{v\}$   $\{$  $int v$ ; }; S constexpr o(17); enum  $\{$  value =  $o.v$  };

# Strongly Typed Enums

• enums have loads of problems: **• they litter the enclosing namespace** • implicitly convert to integer types • use an unpredictable underlying type • the fix: strongly typed enums

# Strongly Typed Enums

- declaration: enum class E { v1, v2, v3 }; enum class F: int { v1, v2, v3 };
- no implicit conversion to integers
- values need qualification, e.g. E::v1 or F::v1
- the underlying integral type can be chosen (it is an error if the values don't fit)

#### Half-Hearted Enums

• for legacy uses strong enums may not work • a migration path is supported, however: • the underlying integral type can be chosen • the scoped names work for all enums **•** nothing else changes

### Forward Declare Enums

enums can be forward declared **•** requires the underlying type:

enum class E: int;

E e val $\{17\};$ enum class E: int { e1, e2 };

• works with strong and legacy enums

# Integral Types

• 64 bit integers: long long/unsigned long long • more character types (we had only 4): • UTF-16 encoded: char16\_t • UTF-32 encoded: char32\_t • <uchar.h>, <uchar> for some functions

# Character Types

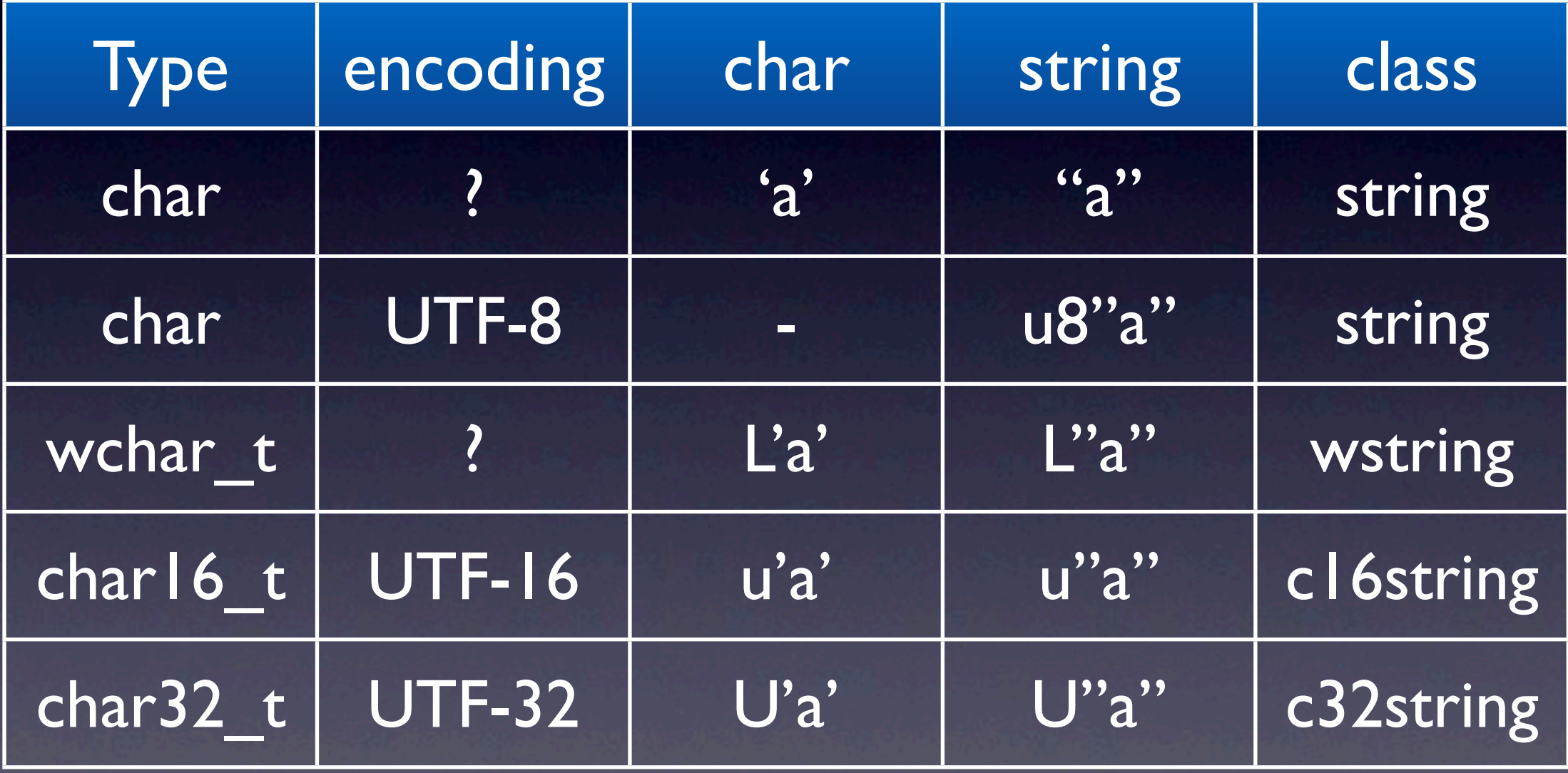

# Raw String Literals

• all string literals have a "raw" version

- inside the raw literal no escapes matter
- start and end use same delimiter: R"abc(content)abc" - abc is the delimiter R"(content)" - no delimiter

## R-Value References

- references to objects about to disappear • move construction and moving objects
- using moves vs. exceptions

#### First: L-Values

• l-values are objects you can refer to

- anything which has a name (including its aliases i.e. references)
- objects being pointed to
- l-values may be const or volatile
- not all objects are l-values

## Not L-Values

• unnamed temporary objects are not l-values • any unnamed object created • the object returned from a function • intermediate objects in an expression • about to disappear when getting hold of them

#### R-Value References

• T&& x is an r-value reference for type T • r-value references can only bind to r-values • the object is about to go away • x has name

• .. and hence x binds to l-value references!

## Move Construction

• consider the constructor: T(T&& obj) • the referenced object is about to go away • it is safe to move its state to  $*$ this • ... and leave obj in a destructible state • ... which doesn't release anything
#### Move Example

struct S {  $S(int i): p_{new int{i}} \$  $S(S&8$  other): p\_{other.p\_} { other.p\_ = 0; }  $\sim S()$  { delete this->p; }

private:  $int^* p$ ; };

...

#### Overload Resolution

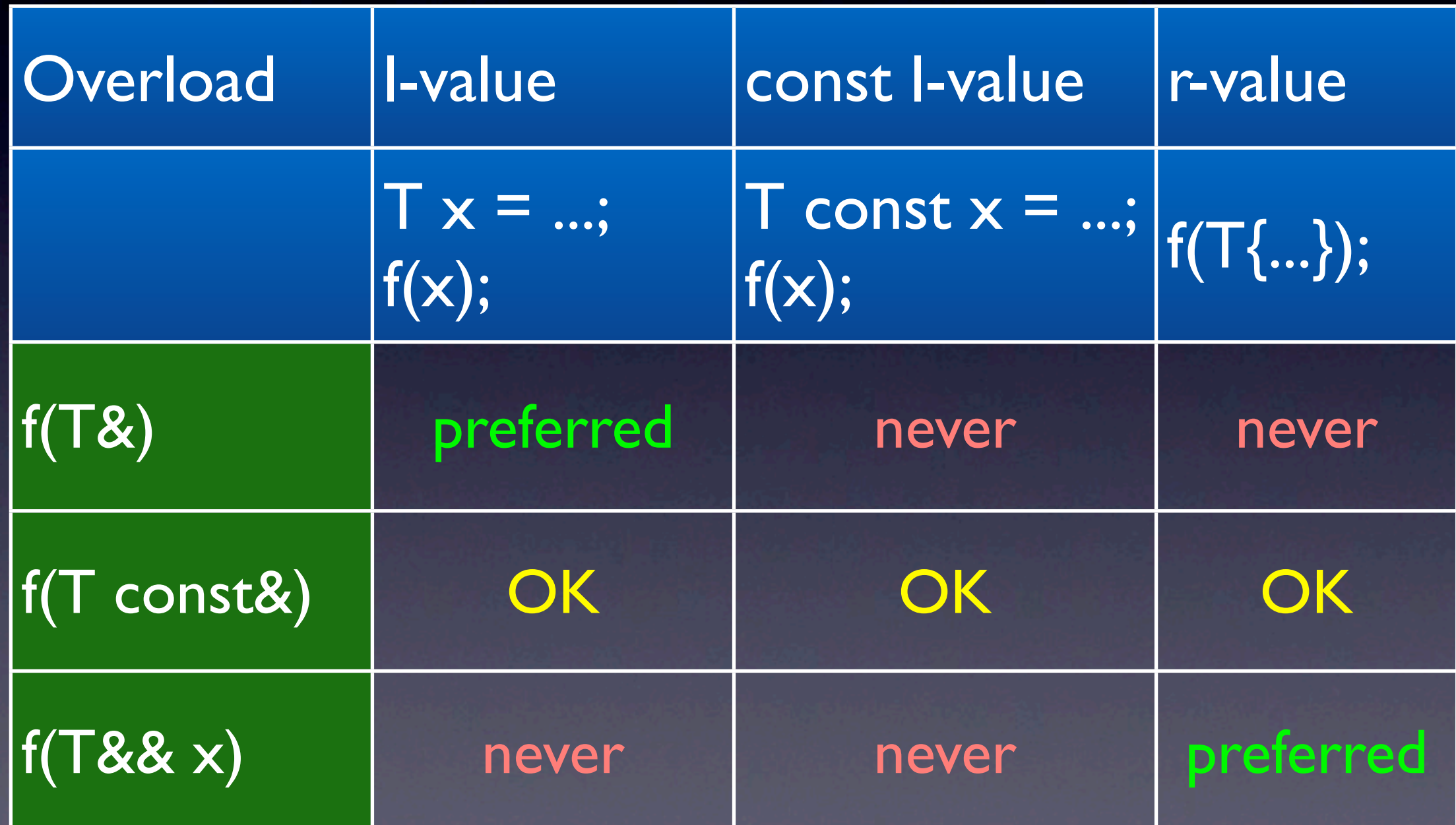

### Move Constructor Use

 $T f() \{ return T\};\}$  // move construction T g() { T x{ ... }; return x; } // move construction void h()  $\{T \r{f(t)}\}$ // move construction } (at least conceptually - probably elided, though)

## std::move()

- std::move() allows moving l-values
- std::move() doesn't actually move
- creates r-value reference for r- and l-values
- returning an l-value from a function:

 $T x = ...; T y = ...;$ return std::move(cond? x: y);

# std::move() Caveat

• std::move(x) promises that x isn't used again

• x is about to be destroyed or

- x is about to be assigned to
- **•** either way its state can be moved
- lying about this may be fatal
- thus: use std::move(x) carefully!

## Move Assignment

struct S {  $S(S&8&0): p_{0.}^{0} \{o,p_{0.}^{0}\}$  {  $o,p_{0.}^{0} = 0;$  } S& operator= (S&& o) { delete this->p; this- $\ge$ p\_ = o.p\_; o.p\_ = 0; return \*this; } ... private: int\* p\_; };

# Moving Objects

• e.g. make/fill space in a std::vector<T>:

for  $(i != v.size(); + +i)$  $v[i - 1] = std:move(v[i]);$ 

• uses move assignment

- std::move(begin, end, to) does this
- but what happens if moving throws?

# Move vs. Copy

- moving or copying resources may fail
- copying objects often supports roll-back
- moving objects doesn't support roll-back: the moved from objects are unusable
- **only non-throwing move instead of copy**
- **•** in most cases move doesn't throw

# Moving vs. Exceptions

• moving is an optimisation in many places • copying yields strong exception guarantee • moving needs has to give same guarantee • necessary to tell if something might throw • need to declare if something might throw

#### noexcept Declaration

- mark that a function never throws, e.g.: void f() noexcept;
- optionally uses a bool constant expression: void f() noexcept(true); // never throws void g() noexcept(false); // might throw void  $h()$  noexcept(sizeof(int) <= 2);
- similar to throw() but no run-time overhead

#### noexcept Expression

- test if an expression will never throw e.g. if (noexcept(f())) ...
- this is a constant expression
- the argument is not evaluated
- tests if the overall expression might throw
- this includes "invisible" operations (e.g. construction/destruction of temporaries)

#### noexcept Expression

- consider noexcept(T{std::move(x)})
- x won't throw
- std::move(x) is declared be noexcept
- T{...} actually does two things:
	- (move?) constructs a T object
	- destroys the T object just created

## noexcept Example

template <typename T> void swap(T& t0, T& t1) noexcept(noexcept(T{std::move(t0)}) && noexcept(t0 = std::move(t1))) { T tmp{std::move(t0)};  $to = std::move(t));$  $t1 = std::move(tmp);$ }

## noexcept Caveats

- noexcept is not statically enforced
- noexcept function throws => terminate
	- similar to using throw()
	- no guarantee on stack unwinding
- destructors implicitly become noexcept!
	- throwing dtor needs noexcept(false)

# Uses of Moving

• for non-copyable or expensive to copy types • putting objects into containers • returning objects • passing objects around • optimising reorganisations (when noexcept)

#### Generated Move

move operation may be compiler generated

- if no user defined copy, dtor, or move
- if all the members are movable
- user implementation can use = default (if all members are movable)

• generated operations move all subobjects

## Automatic Types

- deduce types of initialised variables: auto var l (some\_expression); auto var2 = some\_expression;
- breaks some existing code: auto int i; auto int j(17);
- the fix: remove auto or the type

## Automatic Types

- can be used where defining a variable
- cannot be used for members or arguments
- derived types can be deduced, too: auto  $x = 17$ ; auto const &  $c = 17$ ; auto\*  $p = 8c$ ;
- same rules as for template arguments

# Type Deduction

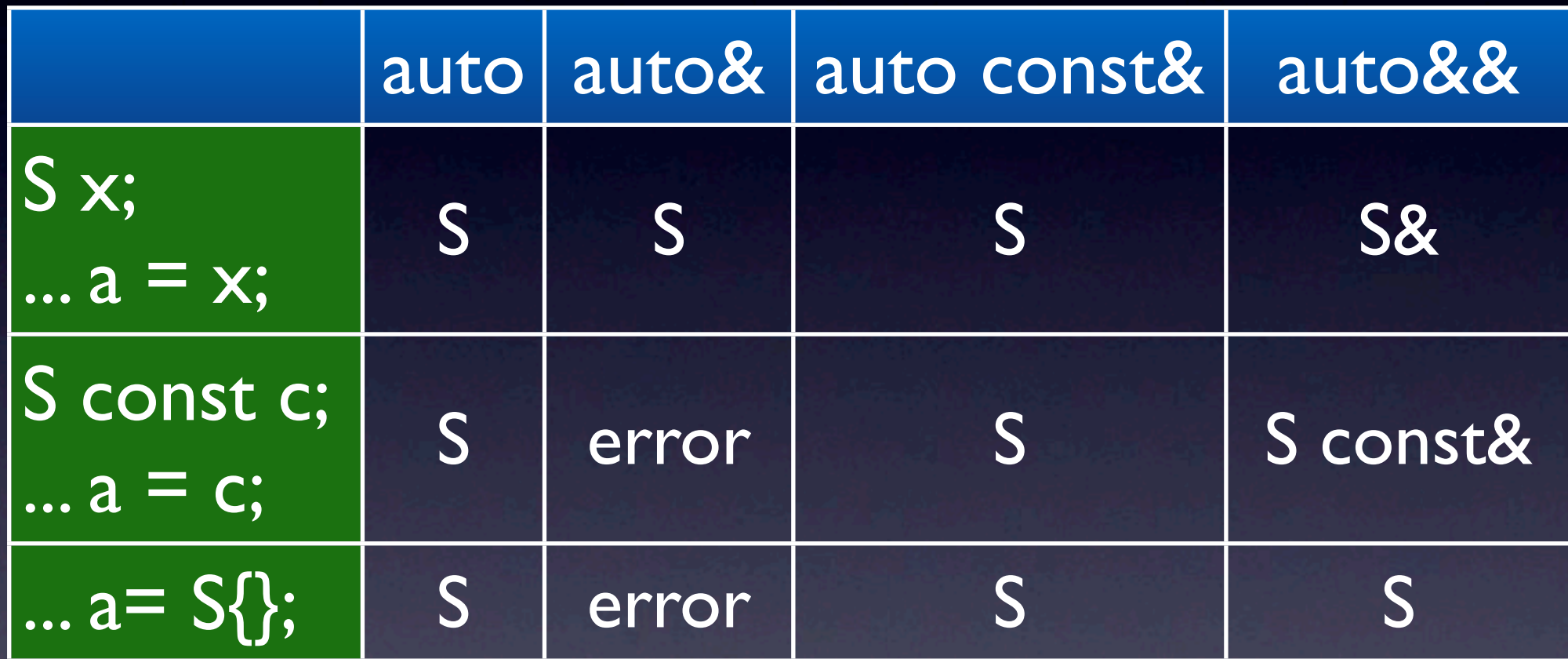

# Type of Expression

- decltype(expression)
- can be used anywhere a type can be used
- does not evaluate the expression
- yields the exact type of the expression
- use type traits to manipulate the type

# Type Traits

- compile-time inspection of types
- declared in <type\_traits>
	- made accessible via a library interface
- various Boolean values to check properties
- various type transformation
- used e.g. to improve algorithm behaviour

# Example Type Traits

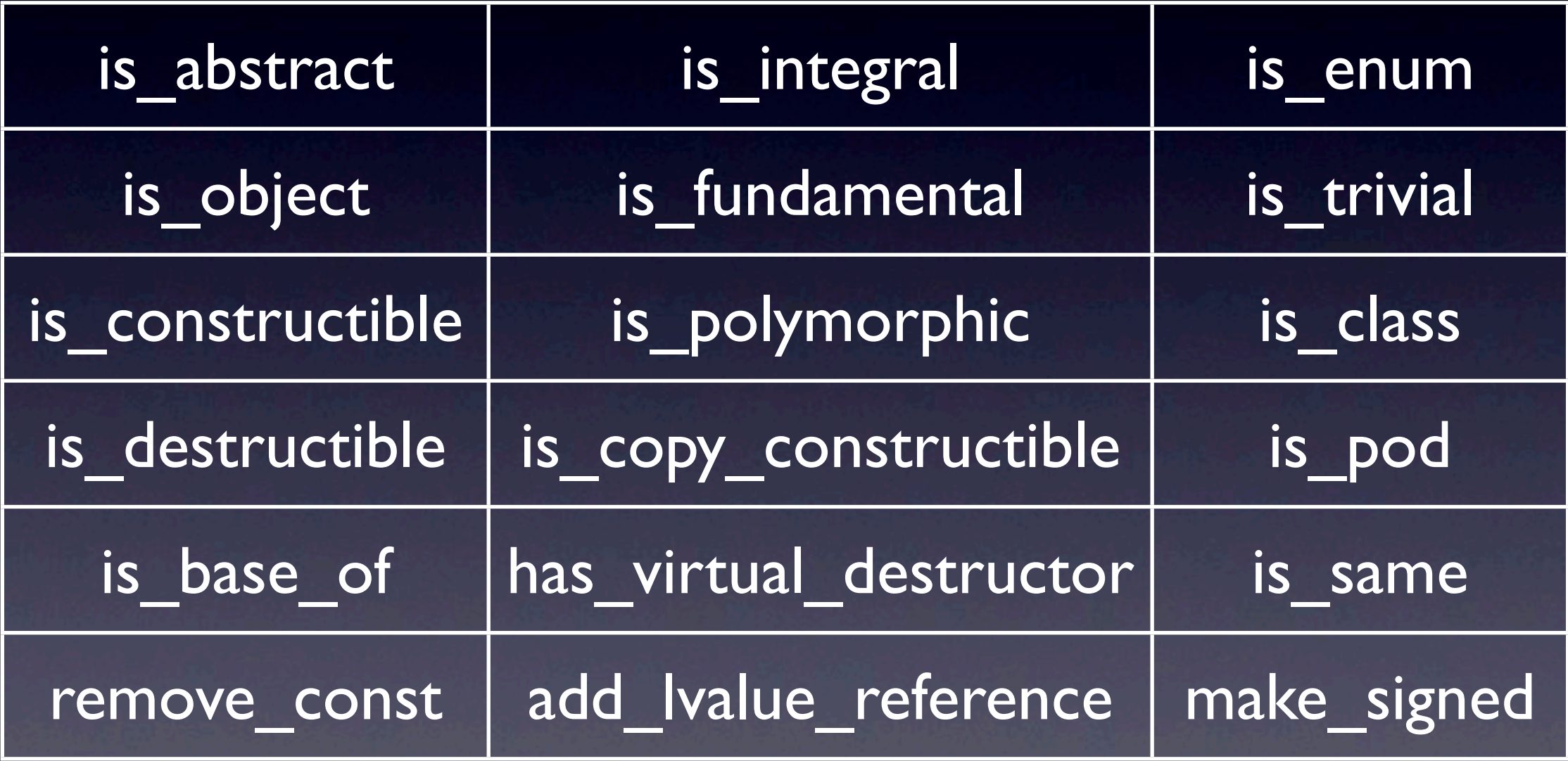

# decltype Examples

typedef decltype(0) int\_type; decltype('c') f();

struct  $S \{ \text{decitype}(f()) \text{ m } ; \};$ 

std::vector<decltype(f())> v(10, f());

// below doest not work (x isn't declared, yet): template <typename T> decltype(x  $*$  x)  $g(T x)$  { return  $x * x;$  }

#### Function Declaration

• alternate function declaration syntax: auto name(type arg) -> result;

- auto main(int ac, char<sup>\*</sup> av<sub>I</sub>]) -> int { ... }
- template <typename T> auto square(T x) -> decltype(x  $*$  x) { ... }

#### Lambda Functions

• [capture](arguments) mutable -> type { ... } • capture: how are variables referenced • opt: arguments: normal argument declaration • opt: mutable: can mutate captured variables? • opt: type of the result

### Lambda Example

std::string v("hello, world"); std::transform(v.begin(), v.end(), v.begin(), [](unsigned char c){ return toupper(c); });

## Return Type

• defined using new style syntax • the return type can be omitted sometimes: • if there is no return statement  $\Rightarrow$  void  $\bullet$  if there is one return only  $\Rightarrow$  deduced • otherwise return needs to be specified

## Lambda Arguments

no arguments  $\Rightarrow$  can omit their declaration: • auto lambda  $I = []()$ { return 17; } • auto lambda $2 = \prod$ { return  $17;$  } **• argument types can not be deduced:** • each type needs to be spelled out

#### **Capture**

- only names from the local scope!
- specify storage of objects in the closure
- $\bullet$   $\Box \Rightarrow$  no variables are to be captured
- $[8] \Rightarrow$  default capture by reference
- $\bullet$   $\Gamma$ =]  $\Rightarrow$  default capture by value
- $\sqrt{8r}$ , v $\Rightarrow$  r captured by reference, v by value

## Capture Example

int  $n\{17\}$ ; string\* s{new string}; auto  $a = \lceil \frac{1}{2} \rceil$  return n; }; // int n auto b=[&]{ return n; }; // int& n auto c=[=]{ return s->size(); }; // string\* s  $n = 18$ ;  $*_{s} = "hello";$ int a result $\{a()\};$  // -> 17 int b result ${b}$ ()}; // -> 18 auto c\_result =  $c()$ ; // -> 5

## Capture Concept

• captured variables are effectively a closure

- a lambda capturing any variables is like a function object with the variables as members
- capture specification: value/reference
- type of the members is deduced

#### Mutable Closure

- by default the closure is constant: int a{18}; auto lambda =  $[=]\{ a = 17; \}$ ; <- ERROR
- closure can be made mutable: int a $\{18\}$ ; auto lambda =  $[=]($  mutable  $\{ a = 17; \}$ ;
- not needed for reference capture [&]

#### Lambda Details

• members cannot be captured • the pointer this is captured • the type of lambdas cannot be spelled out • ... but they convert to function pointers if there is no closure: int (\*lambda)() =  $[]$ { return 17; };

# Range-Based For

- execute a block for all elements in a range for (auto x: range) use(x);
- this is equivalent to auto&& r{range}; for (auto  $b(begin(r))$ ,  $e(end(r))$ ;  $b := e$ ; ++b) { auto  $x$ (\*b); use(x); }

# Going Native 2012

- conference at Microsoft in February 2012
- recorded and available on the net
- http://channel9.msdn.com/Events/ GoingNative/GoingNative-2012

#### Concurrency

• threads

• mutex, locks, and condition variable

• futures

• atomics

• thread safety
### Threads

• std::thread to kick off a thread • detached to finish off at some point • joinable to synchronise on results • no support for thread pools, etc. (yet?)

#### Create a Thread

#include <thread> void entry(T0 arg0, T1 arg1);

void  $f(T0 \arg 0, T1 \arg 1)$  std::thread thread{entry, arg0, arg1}; ... // <- this is dangerous! thread.join(); }

### std::thread's Destructor

• a std::thread is joinable() until • join() is called to synchronise with it • detach() is called to make it independent • destroying a joinable() thread: • calls std::terminate()

#### Futures

• used to wait for results

std::vector<int> foo(int bar) { std::future<std::vector<int> > future = std::async(std::launch::async, some function, bar); do\_work(); return future.get();

}

#### Promises

• std::future<T> objects may have other source • std::promise<T> collects results from thread(s) • std::future<T>::get() to access results • one or more threads set the result • ... which may be an exception

# Obtaining Exceptions

• std::exception pointer to hold an exception • std::current exception() to get exception • null if there is no current exception • current exception or copy of it otherwise • std::make exception ptr(e) • std::rethrow\_exception(ptr)

#### Mutex

- synchronise access to shared data
- support lock(), try\_lock(), unlock() operations
- std::mutex
- std::recursive\_mutex
- std::timed\_mutex
- std::recursive\_timed\_mutex

## Lock Objects

std::lock\_guard<Mutex> lock(mutex); • acquire lock in ctor: mutex.lock() • release lock in dtor: mutex.unlock() • std::unique lock<Mutex> • allow later lock acquisition, try lock(), ... • support transfer of lock, etc.

### Condition Variables

· std::condition variable • requires std::unique lock<std::mutex> • most efficient • std::condition\_variable\_any • can be used with user-defined locks

# Waiting for Conditions

• cv.wait(lock): wait until notified

- cv.wait(lock, predicate): wait until notified (possibly multiple times) and predicate()
- cv.notify\_one(): notify one waiting thread
- cv.notify\_all(): notify all waiting threads

### Atomic Operations

- work only on a few basic types atomically
- atomic only for each individual object
- only synchronise access to this one object
- more expensive than normal data accesses
- ... but cheaper than full synchronisation
- ... on systems supporting atomic operations

#### std::atomic<T>

- is lock free() to test if doesn't use a lock • store(T), load() to change/read the value • compare\_exchange\_...(): various forms • can also use assignment and conversion
- for integral types also integer operations • function interface to ease C compatibility

### Thread-Safety

• standard classes are thread-safe:

- multiple concurrent readers
- one writer, no readers
- has to be guaranteed via external locks (except for the synchronisation classes)
- applies to containers, streams, etc.

# Fire and Forget

- implicit locking has limited use
- only applicable to fire-and-forget interfaces:
	- allocate memory, release memory
	- push on/pop from queue
	- ... and similar abstractions
- doesn't work well with intermediate state

### Stream Objects

• std::cout, std::cin, etc. are not special  $\bullet$  don't use them directly without locking • typically accessed via some logging facility • combines result of formatting operations • makes the actual send atomic

### Library Enhancements

• general improvements of the library

- support for function objects
- smart pointers
- added containers

# Using the Language

• where possible, objects are moved

- appropriately defaulted or deleted functions
- take initialiser-lists where appropriate
- constructors objects in-place in containers
- functions are noexcept where appropriate

## Overall Library Policies

- allow const iterators for non-const objects
- allocators are cleaned up
- allocators are used consistently throughout

### std::function<Sig>

- function<R  $(T0, T1, T2)$ > f{x};
- holds an object callable with the signature
	- accepts arguments of type T0, T1, T2
	- **result can be returned as R**
- **•** similar to R(\*)(T0,T1,T2) with an object
- internally holds a polymorphic entity

# std::mem\_fn()

• function object from member function

- first parameter is the object
	- pointers or references can be used
- std::for\_each(begin, end, mem\_fn(&S::f));

# std::bind()

• binds function arguments to positions • allows composition of function objects • reference wrapper for pass by reference • references and pointers for members • replaces bind1st, ptr\_fun, mem\_fun, ...

# bind() and Placeholders

#include <functional> using namespace std::placeholders; void f(int a, int b); int main() {  $bind(f, 1, 2)(1, 2);$  $bind(f, 2, 1)(1, 2);$ bind(f,  $2, 3$ )(1, 2, 3, 4, 5); bind(f, 2, 3)(1); // placeholder index too big bind(f,  $|1)(1)$ ; // too few arguments }

# bind() and Composition

int g(int a); void f(int b, int c);

int main() { bind(g, 1)(1);  $1/\frac{1}{2}$  $bindf, \text{bind}(g, 1), 2)$  $(1, 2);$   $\text{/}$   $f(g(1), 2);$ bind(f, bind(g, 1), 1)(1); // f(g(1), 1); }

### bind() and References

void f(int& r);

int main() { int v{0}; bind $(f, v)();$  // ERROR: not a reference bind(f, ref(v))(); // OK  $\overline{\mathsf{bind(f, \_I)(v)};$  //  $\overline{\mathsf{OK}}$ }

# reference wrapper<T>

- T x...; reference wrapper<T> rw{x};
- implicitly converts to T& but is a value type
- **if T is function, rw can be used as function**
- $ref(x) \rightarrow reference \ wrapper < T$
- cref(x) → reference\_wrapper<T const>
- for each(begin, end, ref(x));

#### Smart Pointers

• std::unique ptr<T> moves ownership • std::auto ptr<T> is deprecated • std::shared\_ptr<T> reference counted • std::weak ptr<T> to break cycles • std::exception\_ptr for exception objects

#### Added Containers

- note: "container" used here informally
- mandatory template arguments are marked
- std::array<T, N>
- std::forward list<T,A>
- std::unordered set<K, H, E, A>
- std::unordered\_map<K, V, H, E, A>

# std::tuple<typename...>

• container for heterogenous elements • like std::pair<T0,T1> but more general: • there can be any number of elements • reference members are supported • elements are referred to by index

### Tuple Example

tuple<int, double, string>  $t{1, 3.14, "hello";$ 

int i{get<0>(t)}; double  $d{get}$ <1>(t)}; string s;  $get < 0 > (t) = i;$ 

 $t = \text{tuple}\le \text{long}, \text{float}, \text{char } \text{const}^* > \{2, 2.71, "x"\};$ 

tie(i, d, s) = make\_tuple(3, 4.0, string("y"));

### Lexicographic Compare

• std::tuple<...> defines relational operators • these can be used for other classes:

struct V { int i; double d; string s; };

bool operator< (V0 const& v0, V1 const& v1) { return tie(v0.i, v0.d, v0.s) < tie(v1.i, v1.d, v1.s);

}

### Conclusions

- lots of new features
- C++ should be easier to use
- C++ has become more complex
- ... but should be easier to use